BC205: Algorithms for Bioinformatics. II. Sequence Analysis

Christoforos Nikolaou

March 15th, 2017

# The biological problems:

- $\triangleright$  Compare different species on the basis of DNA composition
- $\blacktriangleright$  Find evidence of horizontal gene transfer in a bacterial genome
- $\blacktriangleright$  Locate the Origin of Repication of a Bacterial Genome

# Aspects of DNA Composition

- $\blacktriangleright$  GC content
- $\blacktriangleright$  genomic signatures
- $\blacktriangleright$  parity distributions
- $\blacktriangleright$  k-mer frequencies

### GC content

We call GC content (or  $GC\%$ ) the ratio of  $(G+C)$  nucleotides of a given DNA sequence \* Why is it important:

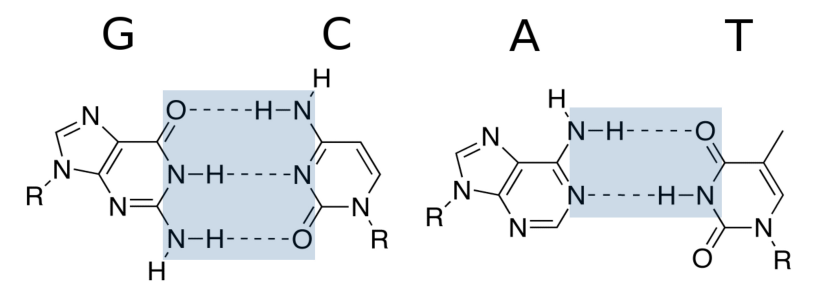

### GC is related to:

- $\triangleright$  Biochemical level: Thermal stability
- ▶ Evolutionary level: Organism Phylogeny, Mutational pressures
- $\triangleright$  Genomic level: Genome size
- $\triangleright$  Functional level: Functional role of underlying sequences
- $\blacktriangleright$  and many more

# GC content in Genomic Sequences

- ▶ Bacteria: GC% is highly variable **between** species
- ▶ Bacteria: GC% is rather homogeneous **within** each genome
- $\triangleright$  Bacteria: GC% can be used in their classification

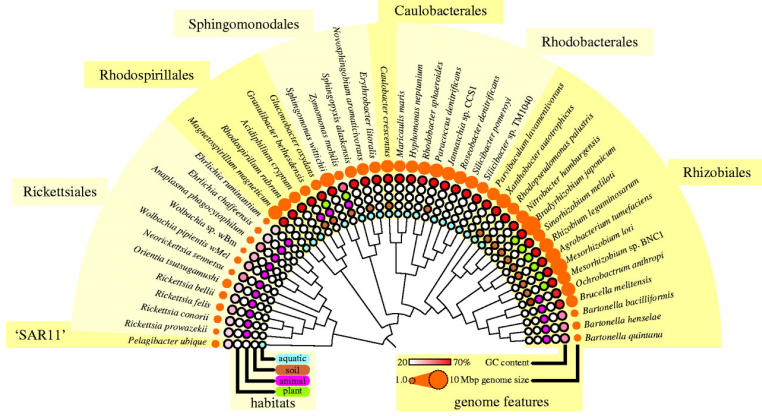

# GC content in Genomic Sequences

- Eukaryotes: Very homogeneous overall  $GC\%$  (~40-45% in all animals)
- $\triangleright$  Eukaryotes: Fluctuation of GC contentalong the chromosomes and organization in areas of (rather) stable GC%
- Eukaryotes: Regions of stable high/low GC content that segregate mammalian genomes in isochores

# Isochores in a mammalian genome

Ισόχωρες Περιοχές στο Γονιδίωμα του Ποντικιού (Mus musculus)

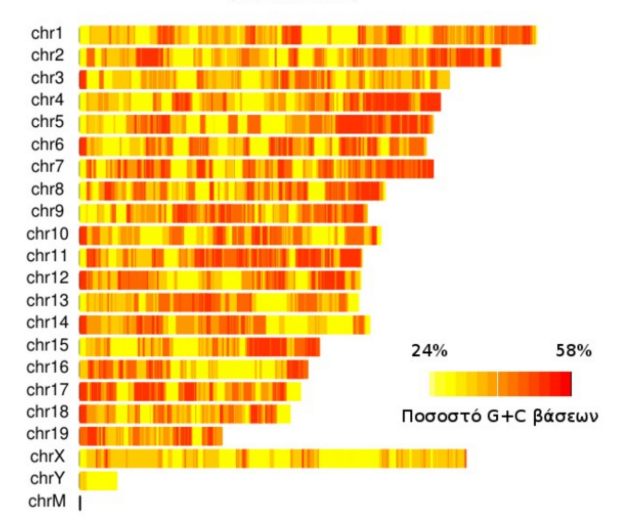

Figure 1: GC content along a mammalian genome

# Problem 1: GC content in Bacterial Genomes

- $\triangleright$  Given the DNA sequence of a Bacterial Genome, calculate its GC content:
	- $\blacktriangleright$  Read the Sequence
	- $\blacktriangleright$  Enumerate G
	- $\blacktriangleright$  Enumerate C
	- $\triangleright$  Divide (G+C) over length of the sequence

# Problem 1: Implementation

```
f = open('ecoli.fa', 'r')seq =
window=1000
\text{total} = 0A=T=G=C=[]
times=0;
for line in f:
    x=re.match(">", line)
    if x == None:
        length=len(line)
        total=total+length
        seq=seq+line[0:length-1]
f.close()
    C=seq.count("C")
    G=seq.count("G")
    print (float(G)+float(C))/len(seq);
```
### Hands on  $#1$ :

- ▶ Download a couple of bacterial genome sequences from ENSEMBL Bacteria (<http://bacteria.ensembl.org/index.html>)
- $\blacktriangleright$  Implement GC content
- $\blacktriangleright$  Report the results

# Problem 2: Variability of GC content between Bacterial Genomes

- $\triangleright$  Given a number of bacterial genomes:
	- $\triangleright$  Get their genome sequences
	- $\triangleright$  Calculate the GC contents
	- $\triangleright$  Calculate differences between the GC contents
	- $\blacktriangleright$  Rank genomes based on their differences
- $\blacktriangleright$  Pseudocode:
	- ▶ Perform GC\_content on each of the genomes you downloaded
	- $\triangleright$  Calculate D\_(i,j)=|GC\_i-GC\_j| over all i,j
	- $\triangleright$  Sort D<sub>\_</sub>(i,j)

#### Problem 2: Approach

Instead of Sorting Distances, we can do something better

 $\triangleright$  Use clustering (of any type) on the distance matrix

```
gc_values=c(0.334, 0.595, 0.668,
            +0.409, 0.511, 0.352,
            +0.354, 0.418, 0.434, 0.627)
species=c("a-Bac1","e-Bac2","e-Bac3",
          +"g-Bac4","e-Bac5","a-Bac6",+
            "a-Bac7","g-Bac8","g-Bac9",+
            "e-Bac10")
# Create distance matrix of values with dist()
gc_dist<-dist(gc_values)
plot(hclust(gc_dist), labels = species, +
       xlab="Species", ylab="GC% Distance")
```
### Problem 2: Approach

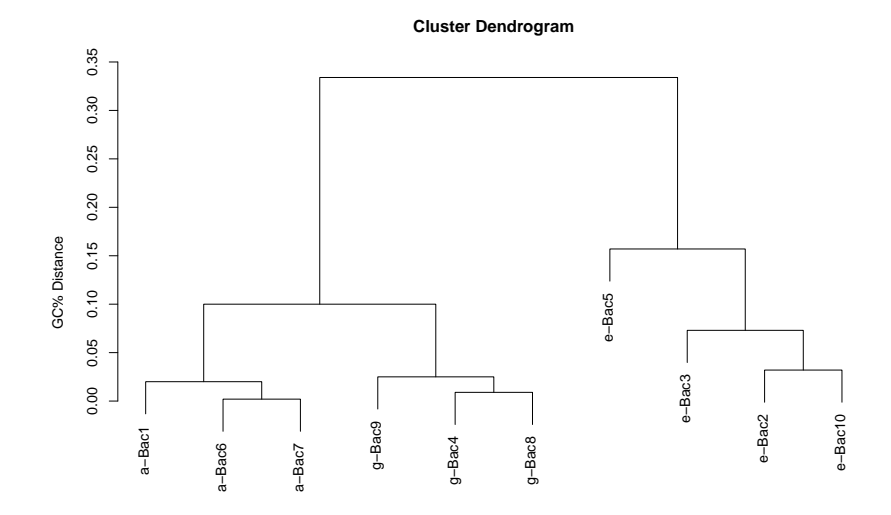

hclust (\*, "complete") Species

Problem 3: What about different regions of the genome?

- $\triangleright$  We just saw how genomic GC% values may be used to draw conclusions for bacterial phylogeny
- $\triangleright$  But: How representative is the GC% value you calculated above?
- $\triangleright$  And: How efficiently can it be used to describe a genome?

### Problem 3: Why should we care?

- $\triangleright$  We mentioned that GC% is stable within bacterial genomes
- ► But Some areas of bacterial genomes are special<br>a Bacterial transformation

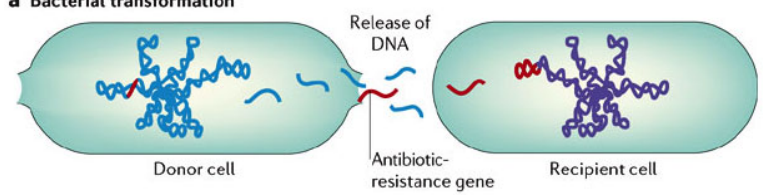

 $\triangleright$  Parts of the bacterial genome have been "horizontally" (as opposed to vertically, i.e. from their "mom") transferred from other species.

# Problem 3: Stability of GC content *along* Bacterial Genomes

- $\triangleright$  Regions of "strange", or "divergent" GC% values in a given genome are red flags of HGT. The problem now is:
	- $\blacktriangleright$  Given a bacterial genome sequence:
	- $\triangleright$  Locate regions of the genome where horizontal gene transfer may have occurred.

### Problem 3: Approach

- $\triangleright$  Choose a window to scan your sequence. This will be your resolution
- $\blacktriangleright$  Calculate GC per window
- $\triangleright$  Try to locate GC values that deviate from the genome average

#### Problem 3: The core

```
window=1000
step=100
times=len(seq)/step;
for i in range(times):
    DNA=seq[i*step:i*step+window]
    A=DNA.count("A")
    T=DNA.count("T")
    C=DNA.count("C")
    G=DNA.count("G")
    print i*step,"\t",i*step+window,"\t",
+(float(G)+float(C))/window;
```
#### Hands on  $#2$ :

- $\triangleright$  Get the genome sequence of St. aureus
- $\blacktriangleright$  Implement Sliding GC
- $\blacktriangleright$  Plot the results in R

### GC content along the Genome of St. aureus

- It should look something like this
- Now how do we locate HGT candidates?

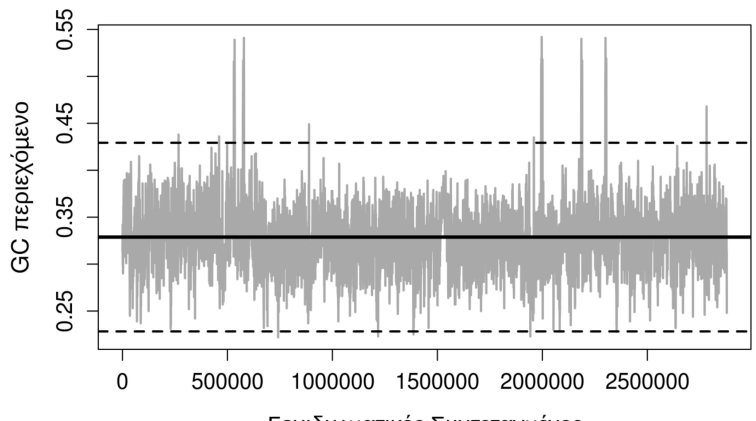

#### **Staphylococcus aureus**

Γονιδιωματικές Συντεταγμένες

#### Problem 3: Statistics Interlude

- $\triangleright$  Given a set/sample of values, how can we decide on whether a value could be part of that sample or not?
- In our problem: We know that the  $GC%$  of bacteria tends to be characteristic of the genome. Can we "spot" regions of the genome that bear GC% values that are different from that characteristic value?
- $\triangleright$  Q1: How will we define that characteristic value?
- $\triangleright$  Q2: How will we quantify the *difference* as big enough or not?

# Problem 3: Theoretical basis (simplified)

- $\triangleright$  Central Limit Theorem (simplified):
	- $\blacktriangleright$  Regardless of the underlying distribution, the means of a large number of samples follow the normal distribution.
	- $\triangleright$  We can thus model GC values per window based on the normal distribution

### Modeling with the Normal Distribution

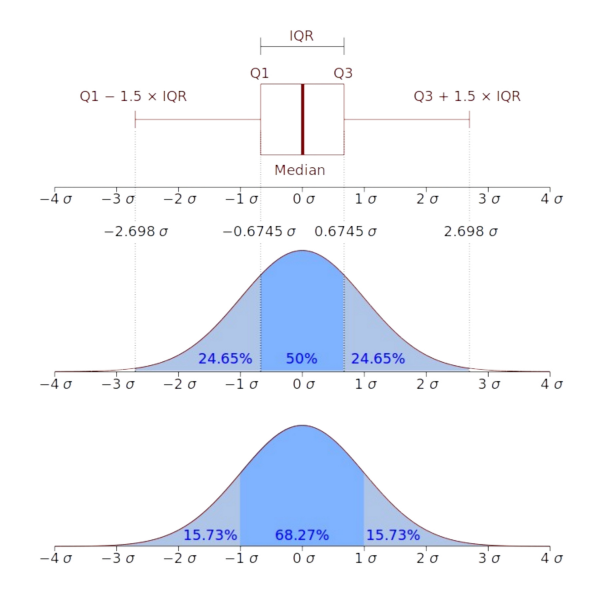

Figure 2: The Bell Curve

#### Problem 3: The statistics

- $\triangleright$  We will model the "characteristic value" as the mean of GC values for all windows
- $\triangleright$  We will also calculate the standard deviation of these values to model variance

```
gc_mean=0.33
gcsd=0.04x<-rnorm(5000, mean=gc_mean, sd=gc_sd)
my_gc1=0.381
my_gc2=0.452
```
#### Problem 3: The statistics

**hist**(x, breaks=100, col="firebrick", +main="GC content distribution", +las=1, xlab="GC", ylab="Number of Segments", +xlim=**c**(gc\_mean-3.5\*gc\_sd, gc\_mean+3.5\*gc\_sd)) **abline**(v=my\_gc1, col="darkred", lwd=3) **abline**(v=my\_gc2, col="darkgreen", lwd=3)

### Problem 3: The statistics

**GC content distribution**

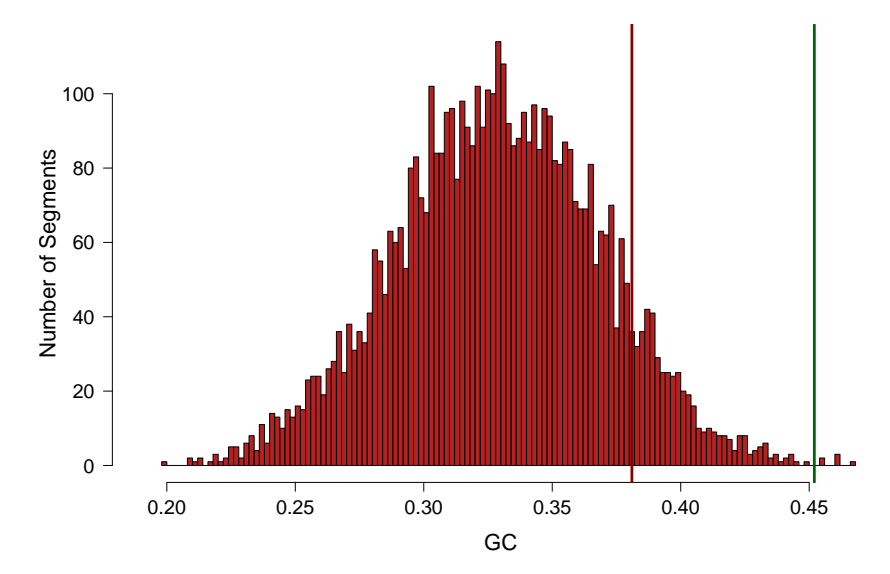

# Z-transformation

- $\triangleright$  Notice the difference between the position of the two vertical bars in the previous plot. One is much more "inside" the distribution than the other
- $\triangleright$  Can we have a quantitative measure of this?
- Given a value x, we can compare x to a normal distribution with mean=m and standard deviation=std with the z-score:  $Z(x)=(x-m)/s$ td  $Z(x)$  is thus the difference of x from m in units of standard

deviation.

Knowing that in a normal distribution  $\sim 99\%$  of the values fall within  $+/-2$ \*std a value of  $Z(x) > 2$  or  $Z(x) < -2$  makes it highly unlikely that  $x$  is part of our distribution.

#### Problem 3: The Statistics

```
gc_mean=0.33
gcsd=0.04x<-rnorm(5000, mean=gc_mean, sd=gc_sd)
my_{gc1=0.381}my gc2=0.452z1=(my_gc1-gc_mean)/gc_sd
z1
```
## [1] 1.275

z2=(my\_gc2-gc\_mean)/gc\_sd z2

## [1] 3.05

### Problem 2: Revisited

Let's take another look at the GC analysis of the St. aureus genome

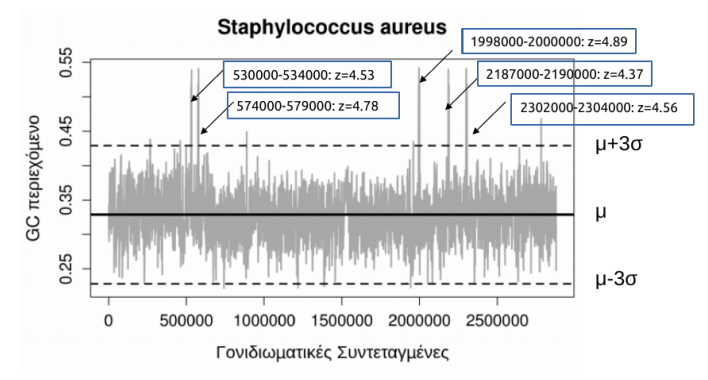

Θέσεις με πολύ υψηλό z φαίνονται γραφικά στο σχήμα.

Οι θέσεις αυτές είναι οι θέσεις των γονιδίων του ριβοσωμικού RNA (rRNA)!

# The problem:

- ▶ Background DNA composition has some **functional** role besides simply reflecting mutational pressures
- $\triangleright$  This means that in some cases we need to know why the local composition is guided by other aspects of molecular evolutio. E.g. why would rRNA genes be  $G+C$ -rich even in AT-rich genomes?
- $\triangleright$  We need to find a way to control for background nucleotide composition

Problem 2 Revisited: Distinguishing between genomes through their sequence composition

- 1. Going beyond the GC content
- 2. Going beyond simple bases (mononucleotides,  $k=1$ )
- 3. Analyzing all dinucleotide frequencies of  $k=2$
- **Pseudocode:** 
	- $\blacktriangleright$  For each kmer in  $4^k$  k-mers
	- $\blacktriangleright$  Calculate N(kmer)
	- $\blacktriangleright$  Create a table

Problem 2 Revisited: K-mer frequencies

```
import re
import math
import itertools
bases=['A','T','G','C']
k=2
kmer=[''.join(p) for p in
+itertools.product(bases, repeat=k)]
counts={}
for i in kmer:
    counts[i]=seq.count(str(i))
    print '%s %.3f' % (str(i),float(counts[i])/len(seq))
```
# Problem 2 Revisited: A table of  $4^k$  frequencies of occurrence

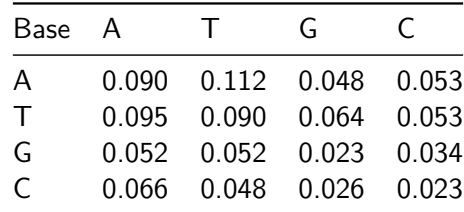

- $\triangleright$  Values may be seen as "probabilities" of finding each k-mer in the sequence
- $\triangleright$  Can we use the notion of the probability to modify the table so that we get rid of the background nucleotide composition?

# Problem 2 Revisited: Removing Background Composition

- $\triangleright$  The problem stated above persists at the level of k-mers: The background DNA composition may affect our results
- $\triangleright$  At the k-mer level we can remove the background using ratios of observed/expected frequencies
- $\triangleright$  Which is the expected frequency of a given k-mer?

# Problem 2 Revisited: Observed/Expected(o/e) k-mer frequencies

- $\blacktriangleright$  Mathematics Interlude:
	- $\triangleright$  Assume two events A, B that are linked with each other
	- $\triangleright$  We then say tha A and B are dependent (or conditioned) and we have a "conditional probability" of A happening given B is also happening
	- $\triangleright$  We can think of k-mers the same way: a k-mer is more probable to occur if its constituent mono-mers are occurring
	- $\triangleright$  Bottomline: Any given k-mer's frequency of occurrence is dependent on the frequencies of occurrence of its mononucleotides. Thus:

Given a k-mer of length k the  $o/e$ -ratio frequency is defined as:  $R[N_1N_2..N_k] = F[N_1N_2..N_k]/(F[N_1]F[N_2]..F[N_k])$ 

In this way we can define a new table of modified frequencies that is independent of mono-nucleotide composition

Problem 2 Revisited: Observed/Expected K-mer frequencies

```
bases=['A','T','G','C']
k=1
kmer1=[''.join(p) for p in
+itertools.product(bases, repeat=k)]
k=2
kmer2=[''.join(p) for p in
+itertools.product(bases, repeat=k)]
oecounts={}
for i in kmer2:
    bg=list(i)
    oecounts[i]=float(seq.count(str(i)))/len(seq)
    for j in bg:
        oecounts[i]/=(float(seq.count(j))/len(seq))
    print '%s %.3f' % (str(i),oecounts[i])
```
# Problem 2 Revisited: A table of  $o/e$  4<sup>k</sup> frequencies of occurrence

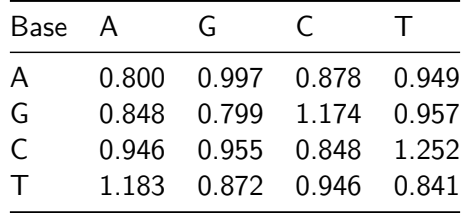

- $\triangleright$  Notice how values now go  $>1$ . What does this mean?
- $\blacktriangleright$  How is this table better (or not) than the previous one?

Genomic Signatures: Comparing o/e k-mer composition

- Genomic Signatures are defined as the table of  $\sigma/e$  k-mers for a given genome
- $\triangleright$  We can use these tables to analyze distances between genomes. (Hint: even eukaryote genomes!)

$$
\rho_{XY}^{\star} = f_{XY}^{\star}/f_{X}^{\star}f_{Y}^{\star}
$$

$$
\delta^*(p,q) = \frac{1}{16} \sum_{XY} |\rho^*_{XY}(p) - \rho^*_{XY}(q)|,
$$

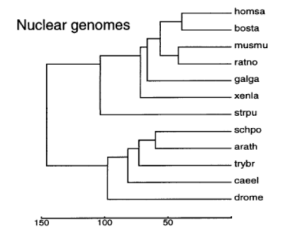

### Hands on  $#3$ :

- $\triangleright$  Get chromosome 1 from (human, mouse, fly, worm, yeast)
- $\triangleright$  Use a genomic signature approach to cluster genomic signatures from different genomes
- $\triangleright$  You can make use of R's dist() function on array of values as well

# Problem 4: Finding the DNA Replication in a bacterial genome

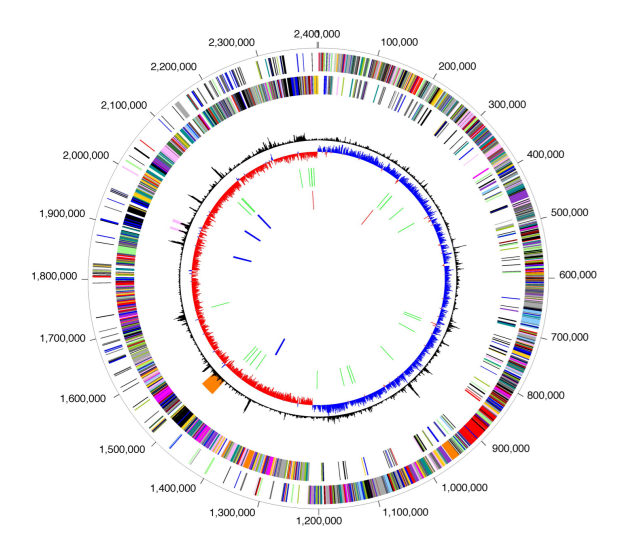

 $-$ 

#### What we know

- $\triangleright$  Due to the pioneering work of E. Chargaff we know that A $\sim$ T and G~C in **single-stranded DNA**
- $\triangleright$  We know that this holds for all complete genomes except very few exceptions
- I The exceptions are the few genomes that **do not** replicate symmetrically
- $\triangleright$  DNA-strand parity:
	- $\triangleright$  Strand X is replicated in-continuously
	- $\triangleright$  Accumulates more substitutions
	- If substitutions are biased the strand will guide the change in both strands through base-pairing

# Why should you care?

#### Γονιδίωμα S. aureus

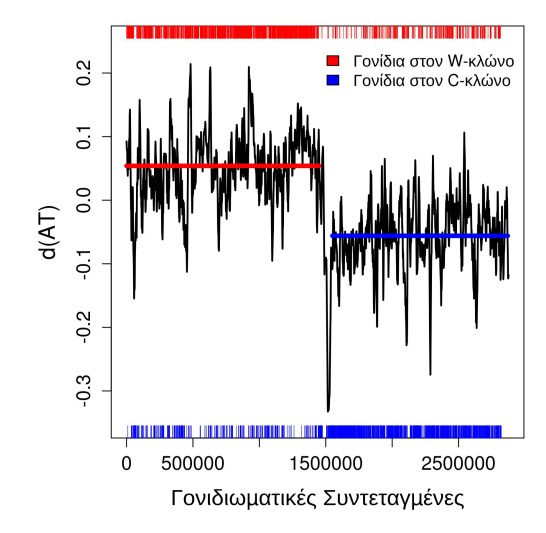

Figure 4: Nucleotide Parity

# Approaching the problem

- $\triangleright$  We thus expect (and observe) the parity to be violated and that this violation occurs symmetrically on either side of the OriC
- $\triangleright$  We are looking for a way to locate this *phase transition* in the parity violation
- $\blacktriangleright$  We thus need:
	- $\triangleright$  A measure of the parity
	- $\triangleright$  A way to monitor this measure along the genome
	- $\triangleright$  A way to locate abrupt changes in its values

### Breaking the problem into pieces

- 1. Analyze the DNA composition along the genome
- 2. Calculate a quantity that will be informative
- 3. Create a condition that will test the location of the Ori
- $\triangleright$  Pseudocode: Given a bacterial genome:
	- $\triangleright$  Count nucleotides in windows of N base pairs
	- $\triangleright$  Calculate the scaled AT-skew as  $(A-T)/(A+T)$
	- $\triangleright$  Create an array of the skew values along the genome
	- $\blacktriangleright$  Locate the transition point

#### Problem 4: Parity Measure Implementation

```
window=1000
step=100
times=len(seq)/step;
for i in range(times):
    DNA=seq[i*step:i*step+window]
    A=DNA.count("A")
    T=DNA.count("T")
    C=DNA.count("C")
    G=DNA.count("G")
    print i*step,"\t",i*step+window,"\t",float(A-T)/(A+T)
```
#### Problem 4: Plotting the Values

data<-**read.delim**("out", header=F) **plot**(data[,2], data[,5], type="h", col="steelblue4") **abline**(h=0, lty=2, lwd=2)

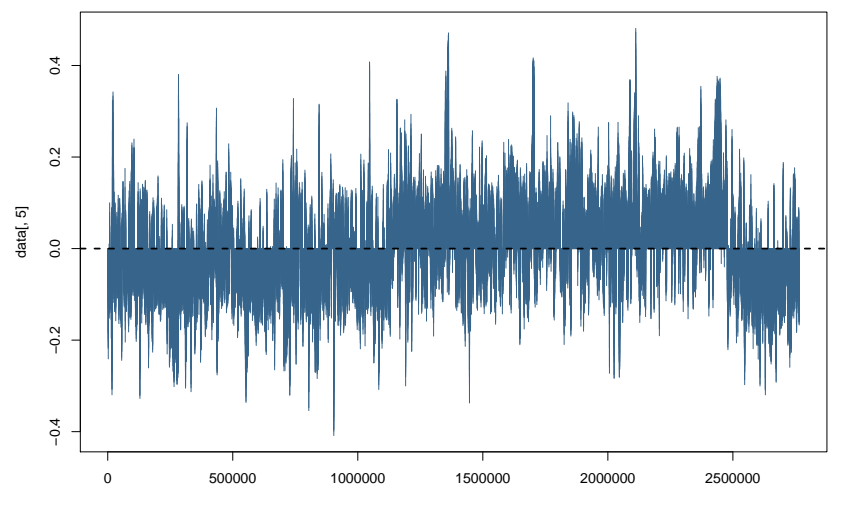

data[, 2]

#### Problem 4: Plotting the Values

 $\triangleright$  Using a cumulative approach often helps

data<-**read.delim**("out", header=F) plot(data[,2], cumsum(data[,5]), type="h", col="steelblue4" **abline**(h=0, lty=2, lwd=2)

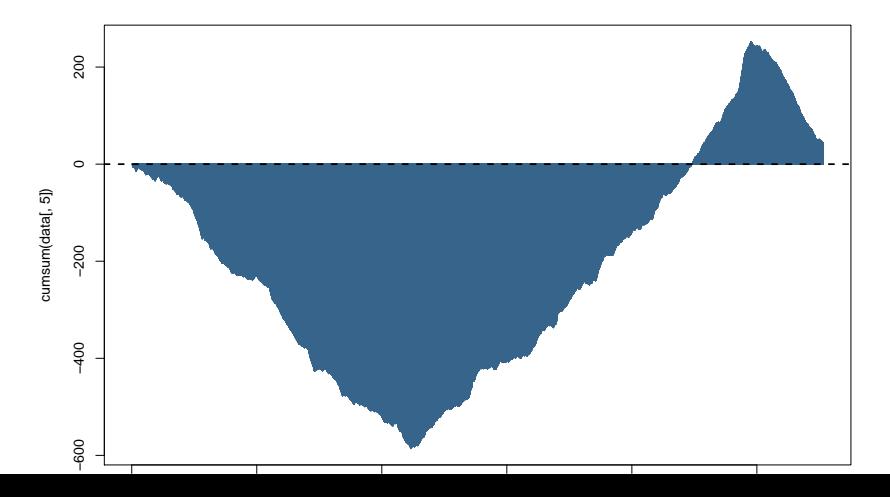

# Problem 4: Locating the breakpoint(s)

- $\triangleright$  Not a simple problem. In fact one (breakpoint detection) for which research is ongoing in many fields
- $\blacktriangleright$  Things you could try:
	- $\triangleright$  Using derivation (checking the difference between each value and the previous one)
	- $\triangleright$  Density-based approaches: Trying to locate the region around which changes in the sign occur more robustly (i.e. given many different points around it)

#### Exercises: To think about

 $\triangleright$  Use a genomic signature approach to locate possible HGT genes in the genome of St. aureus. Do your results of "outliers" differ from those obtained with the GC content appoach?